Manuale Final Cut Studio 2 [Macbook](http://todo.wordmixmans.ru/yes.php?q=Manuale Final Cut Studio 2 Macbook Pro 13) Pro 13 >[>>>CLICK](http://todo.wordmixmans.ru/yes.php?q=Manuale Final Cut Studio 2 Macbook Pro 13) HERE<<<

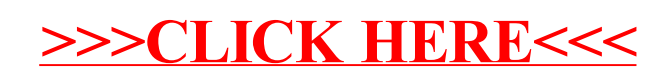